# **Day 09 - Logistic Regression**

**Oct. 6, 2020**

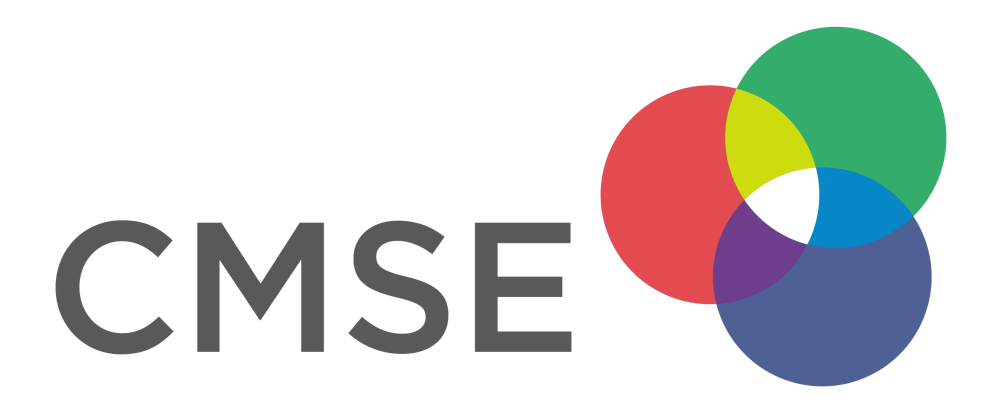

## **Administrative**

- **Homework 3** will be assigned Friday 10/9 and due Friday 10/23
- **Midterm** will be given Thursday 10/29 in class

# **From Pre-Class Assignment**

## **Useful Stu**

- Videos from Google were helpful to understand the scope of Machine Learning
- I have a better understanding of train/test split

## **Challenging bits**

- I am still a little confused about why we split the data
- I am not sure what make classification is doing
- What are redundant and informative features? How do we see them in the plots?

**We will be doing classication tasks for a few weeks, so we will getlots of practice**

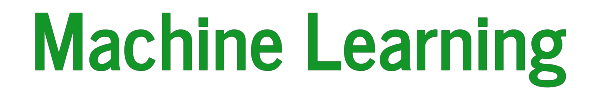

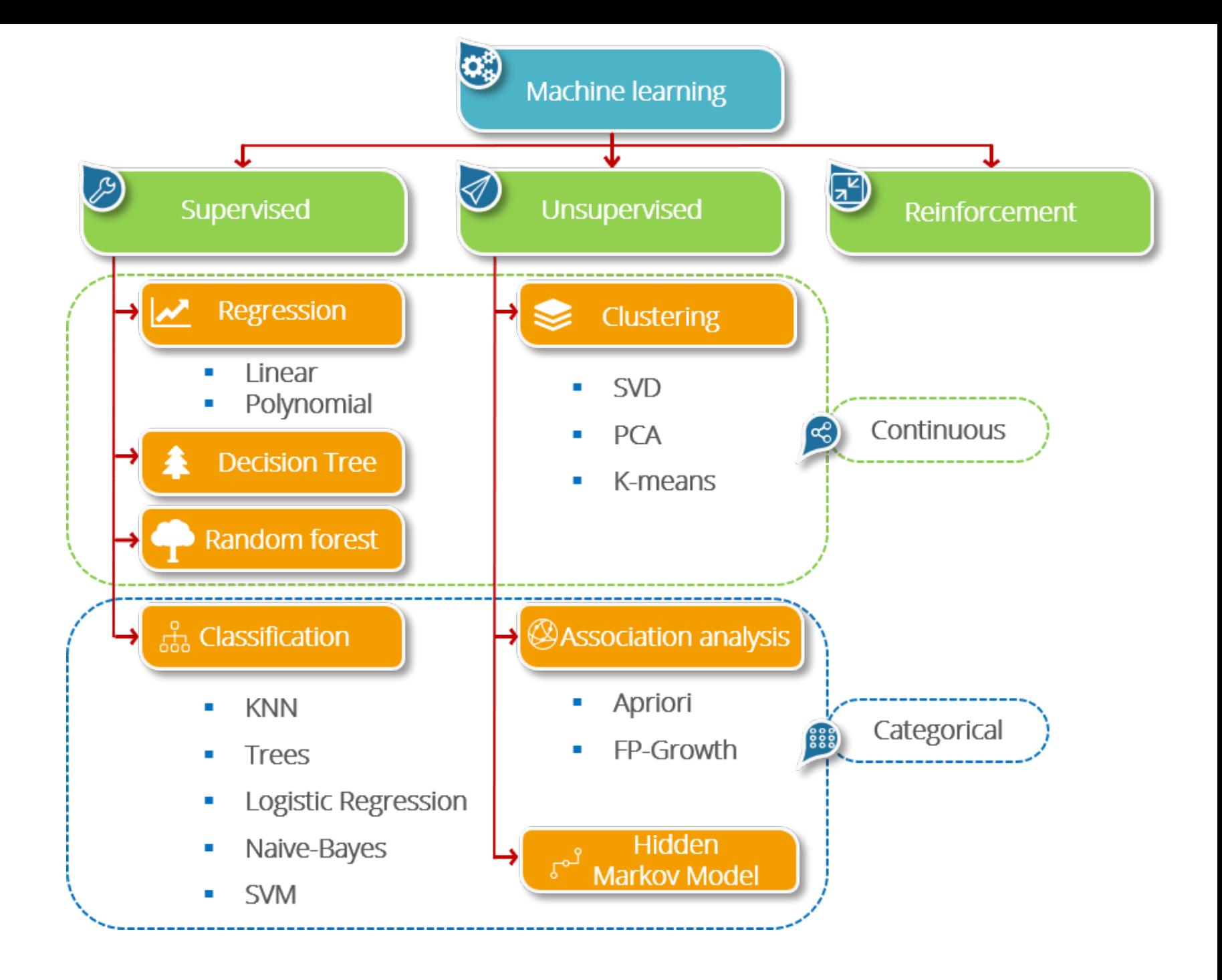

### **Classification**

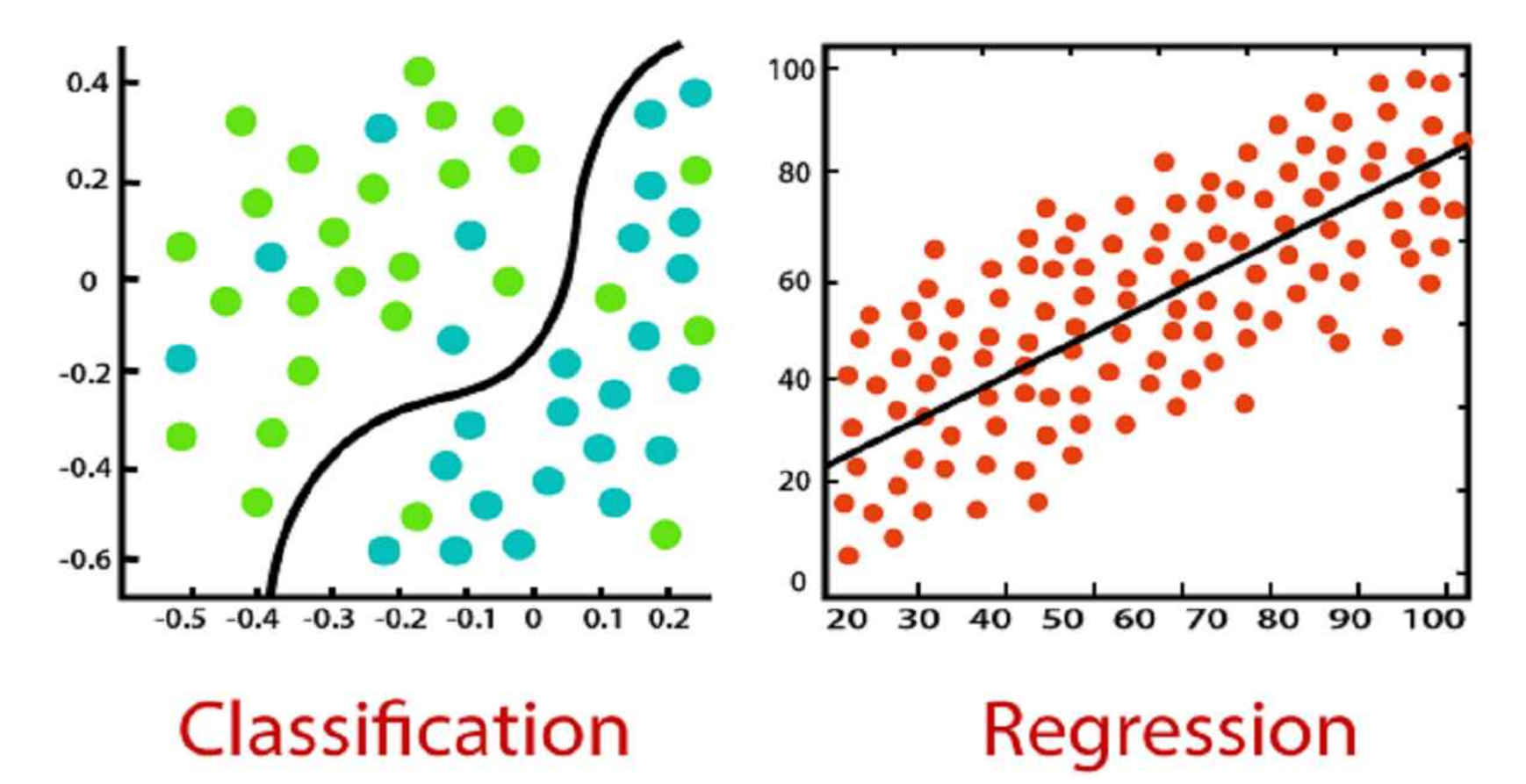

# **Classification Algorithms**

- **Logistic Regression:** The most traditional technique; was developed and used prior to ML; fits data to a "sigmoidal" (s-shaped) curve; fit coefficients are interpretable
- **K Nearest Neighbors (KNN):** A more intuitive method; nearby points are part of the same class; fits can have complex shapes
- **Support Vector Machines (SVM):** Developed for linear separation (i.e., find the optimal"line"to separate classes; can be extended to curved lines through different "kernels"
- Decision Trees: Uses binary (yes/no) questions about the features to fit classes; can be used with numerical and categorical input
- Random Forest: A collection of randomized decision trees; less prone to overfitting than decision trees; can rank importance of features for prediction
- **Gradient Boosted Trees:** An even more robust tree-based algorithm

**We will learn Logisitic Regression, KNN, and SVM, but sklearn provides access to the other three methods as well.**

#### **Generate some data**

make classification lets us make fake data and control the kind of data we get.

- n features the total number of features that can be used in the model
- n informative the total number of features that provide unique information for classes
	- say 2, so  $x_0$  and  $x_1$
- n redundant the total number of features that are built from informative features (i.e., have redundant information)

say 1, so  $x_2 = c_0 x_0 + c_1 x_1$ 

- n class the number of class labels (default  $2: 0/1$ )
- n clusters per class the number of clusters per class

```
In [63]: import matplotlib.pyplot as plt
plt.style.use('seaborn-colorblind')
from sklearn.datasets import make_classification
features, class labels = make classification(n samples = 1000,
                                              n features = 3,
                                              n informative = 2,
                                              n redundant = 1,
                                              n clusters per class=1,
                                              random_state=201)
```

```
In [64]: ## Let's look at these 3D data
from mpl_toolkits.mplot3d import Axes3D
fig = plt.figure(figsize=(8,8))ax = Axes3D(fig, rect=[0, 0, .95, 1], elev=30, azim=135)
xs = features[:, 0]ys = features[:, 1]zs = features[:, 2]ax.\text{scatter3D(xs, ys, zs, c=class labels, ec='k')}ax.set_xlabel('feature 0')
ax.set_ylabel('feature 1')
ax.set_zlabel('feature 2')
```
Out[64]: Text(0.5, 0, 'feature 2')

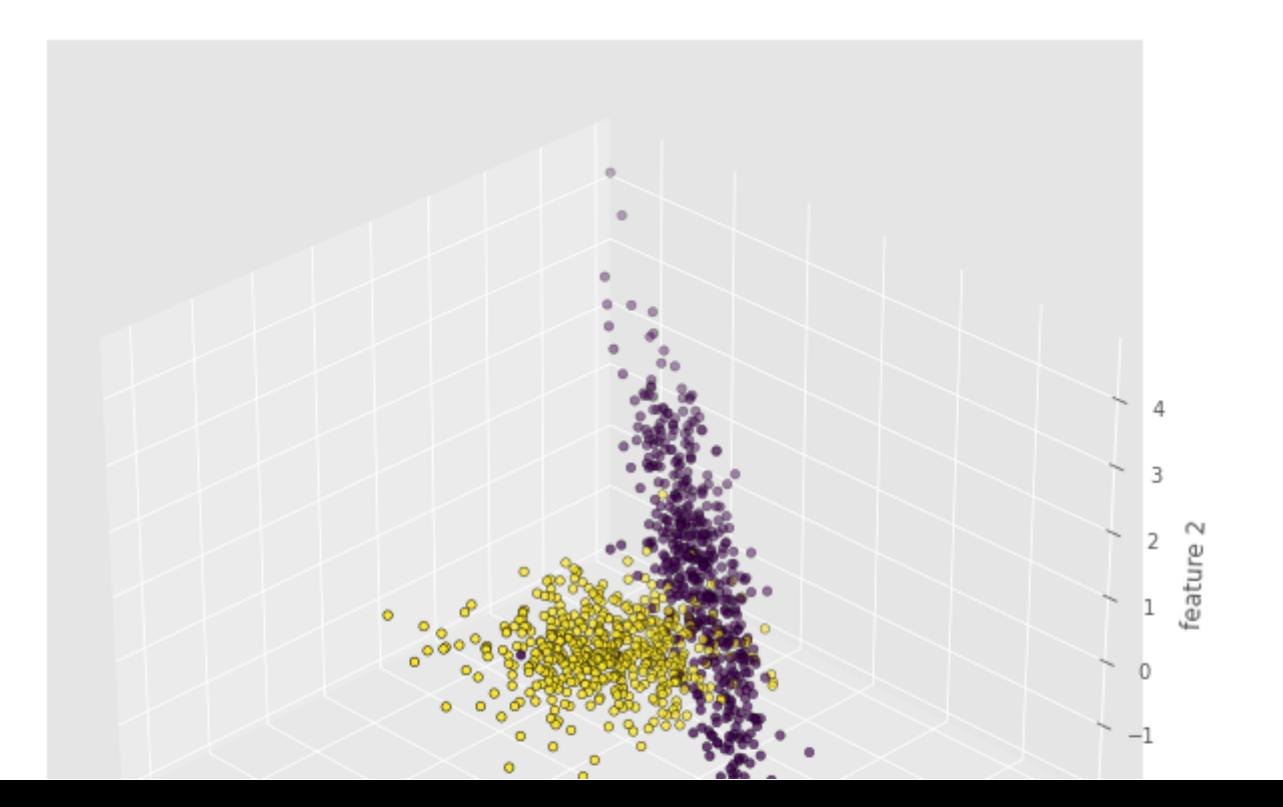

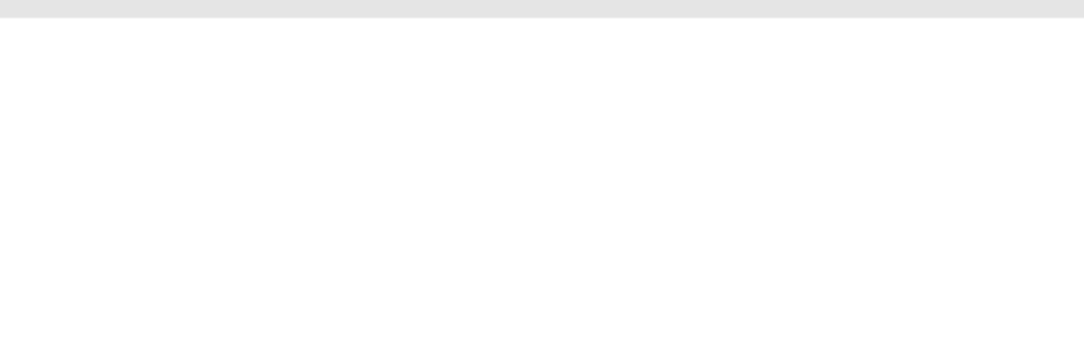

```
In [65]: ## From a different angle, we see the 2D nature of the data
fig = plt.figure(figsize=(8,8))ax = Axes3D(fig, rect=[0, 0, .95, 1], elev=15, azim=90)xs = features[:, 0]ys = features[:, 1]zs = features[:, 2]ax.scatter3D(xs, ys, zs, c=class labels, ec = 'k')
ax.set_xlabel('feature 0')
ax.set_ylabel('feature 1')
ax.set_zlabel('feature 2')
```

```
Out[65]: Text(0.5, 0, 'feature 2')
```
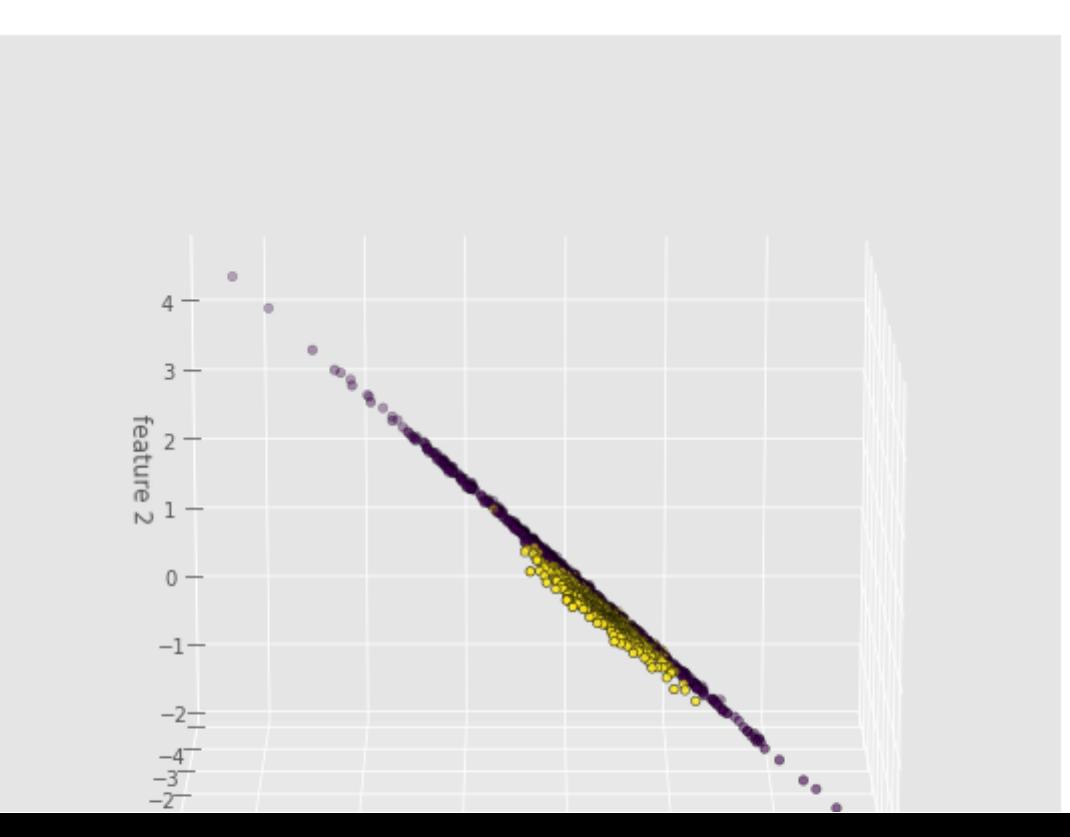

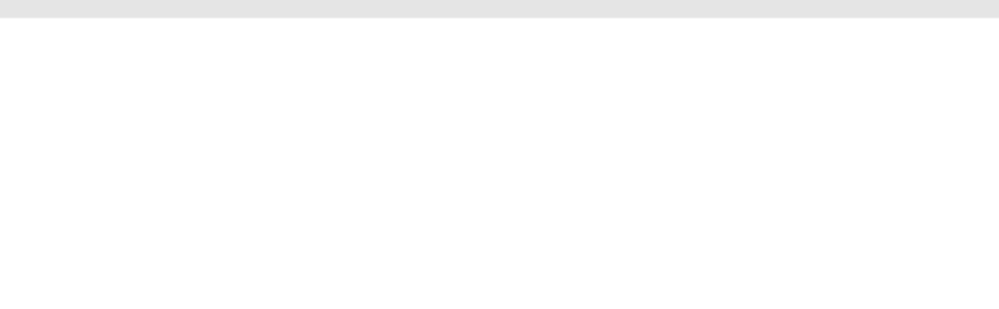

### **Feature Subspaces**

For higher dimensions, we have take 2D slices of the data (called "projections" or "subspaces")

```
In [66]:
f, axs = plt.subplots(1,3,figsize=(15,4))
plt.subplot(131)
plt.scatter(features[:, 0], features[:, 1], marker = 'o', c = class_labels, ec =
'k') plt.xlabel('feature 0') plt.ylabel('feature 1') plt.subplot(132) plt.scatter(features[:, 0], features[:, 2], marker = 'o', c = class labels, ec =
'k') plt.xlabel('feature 0') plt.ylabel('feature 2') plt.subplot(133) plt.scatter(features[:, 1], features[:, 2], marker = 'o', c = class labels, ec =
'k') plt.xlabel('feature 1') plt.ylabel('feature 2') plt.tight_layout()
```
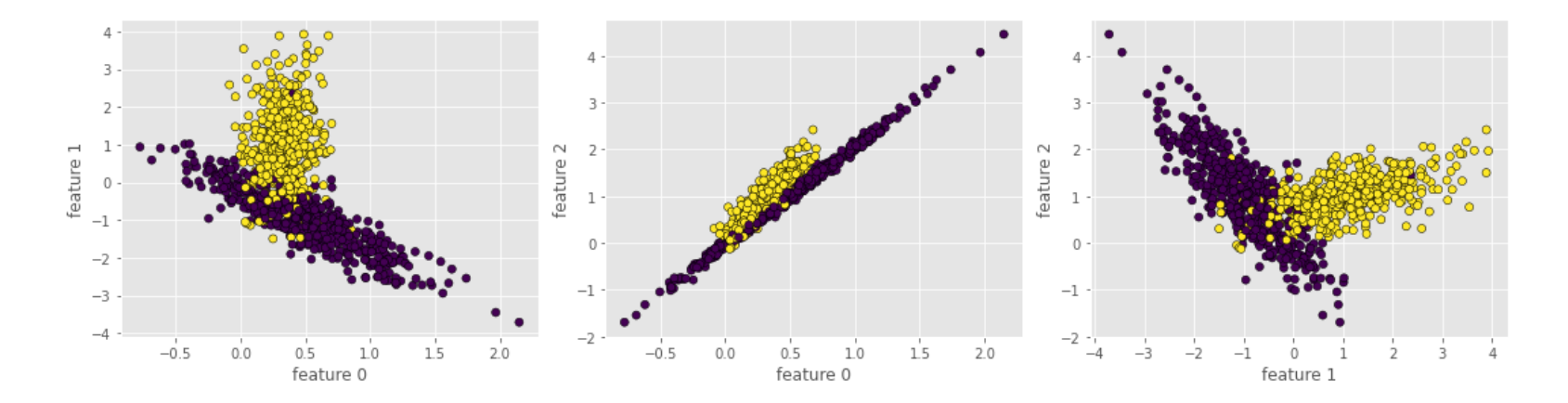

## **What about Logistic Regression?**

Logistic Regression attempts to fit a sigmoid (S-shaped) function to your data. This shapes assumes that the probability of finding class 0 versus class 1 increases as the feature changes value.

```
In [70]: f, axs = plt.subplots(1,3,figsize=(15,4))
plt.subplot(131)
plt.scatter(features[:,0], class labels, c=class labels, ec='k')
plt.xlabel('feature 0')
plt.ylabel('class label')
plt.subplot(132)
plt.scatter(features[:,1], class labels, c=class labels, ec='k')
plt.xlabel('feature 1')
plt.ylabel('class label')
plt.subplot(133)
plt.scatter(features[:,2], class_labels, c=class_labels, ec='k')
plt.xlabel('feature 2')
plt.ylabel('class label')
plt.tight_layout()
```
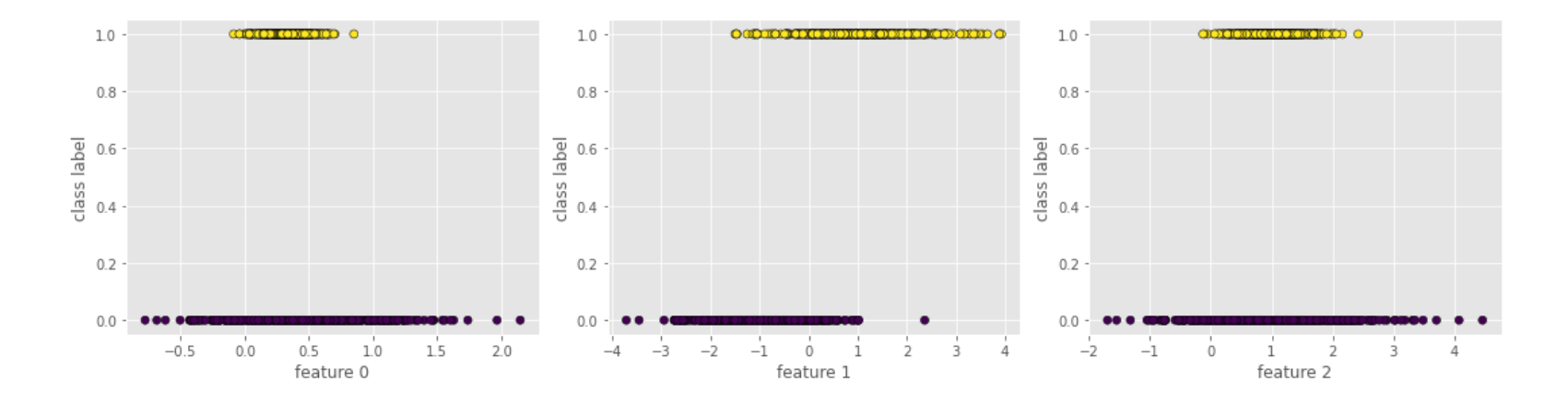

# **Questions, Comments, Concerns?**